Windows 7 Error Code 28
>>>CLICK HERE<<<

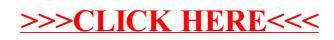